## SAP ABAP table BAPIMEOUTCOMPONENTX {Component Data - Change Parameter - Outline Agreement}

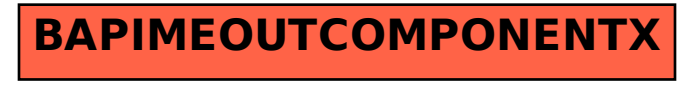